# Introduction to Database Systems CSE 444

Lecture 17: Relational Algebra

### **Outline**

- Motivation and sets v.s. bags
- Relational Algebra
- Translation from SQL to the Relational Algebra
- Read Sections 2.4, 5.1, and 5.2
  - [Old edition: 5.1 through 5.4]
  - These book sections go over relational operators

### The WHAT and the HOW

 In SQL, we write WHAT we want to get form the data

- The database system needs to figure out HOW to get the data we want
- The passage from WHAT to HOW goes through the Relational Algebra

### SQL = WHAT

Product(<u>pid</u>, name, price)
Purchase(<u>pid</u>, <u>cid</u>, store)
Customer(<u>cid</u>, name, city)

SELECT DISTINCT x.name, z.name
FROM Product x, Purchase y, Customer z
WHERE x.pid = y.pid and y.cid = z.cid and
x.price > 100 and z.city = 'Seattle'

It's clear WHAT we want, unclear HOW to get it

### Relational Algebra = HOW

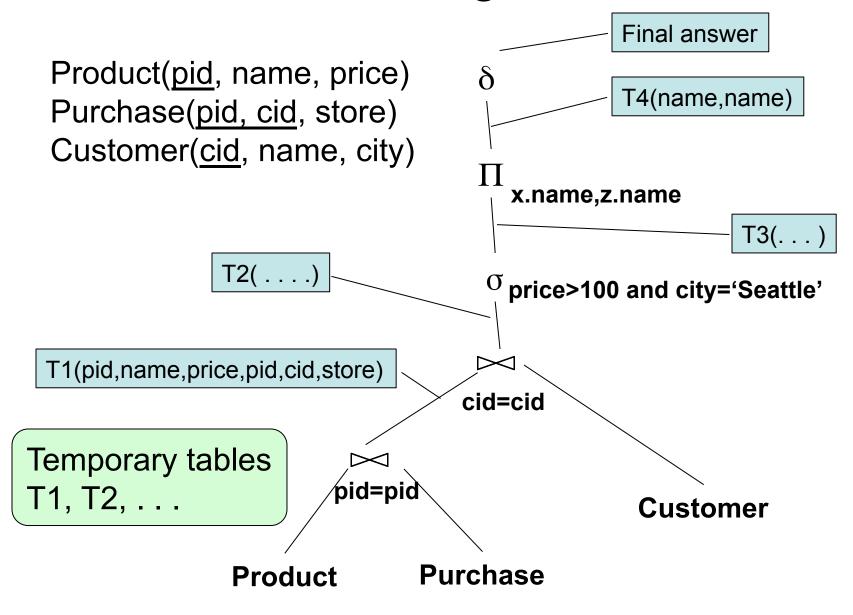

### Relational Algebra = HOW

#### The order is now clearly specified:

- Iterate over PRODUCT...
- …join with PURCHASE…
- ...join with CUSTOMER...
- ...select tuples with Price>100 and City='Seattle'...
- ...eliminate duplicates...
- ...and that's the final answer!

### Sets v.s. Bags

- Sets: {a,b,c}, {a,d,e,f}, { }, . . .
- Bags: {a, a, b, c}, {b, b, b, b, b}, . . .

#### Relational Algebra has two flavors:

- Over sets: theoretically elegant but limited
- Over bags: needed for SQL queries + more efficient
  - Example: Compute average price of all products

#### We discuss set semantics

We mention bag semantics only where needed

### **Outline**

- Motivation and sets v.s. bags
- Relational Algebra
- Translation from SQL to the Relational Algebra
- Read Sections 2.4, 5.1, and 5.2
  - [Old edition: 5.1 through 5.4]
  - These book sections go over relational operators

### Relational Algebra

Query language associated with relational model

- Queries specified in an operational manner
  - A query gives a step-by-step procedure

### Relational operators

- Take one or two relation instances as argument
- Return one relation instance as result
- Easy to compose into relational algebra expressions

# Relational Algebra (1/3)

#### Five basic operators:

- Union (∪) and Set difference (–)
- Selection: :  $\sigma_{condition}(S)$ 
  - Condition is Boolean combination (A,V) of terms
  - Term is: attribute op constant, attr. op attr.
  - Op is: <, <=, =, ≠, >=, or >
- Projection: π<sub>list-of-attributes</sub>(S)
- Cross-product or cartesian product (x)

# Relational Algebra (2/3)

### Derived or auxiliary operators:

- Intersection (∩), Division (R/S)
- Join:  $R \bowtie_{\theta} S = \sigma_{\theta}(R \times S)$
- Variations of joins
  - Natural, equijoin, theta-join
  - Outer join and semi-join
- Rename ρ <sub>B1,...,Bn</sub> (S)

# Relational Algebra (3/3)

#### Extensions for bags

- Duplicate elimination:  $\delta$
- Group by: γ [Same symbol as aggregation]
  - Partitions tuples of a relation into "groups"
- Sorting: τ

#### Other extensions

Aggregation: γ (min, max, sum, average, count)

### Union and Difference

- R1 ∪ R2
- Example:
  - ActiveEmployees ∪ RetiredEmployees
- R1 R2
- Example:
  - AllEmployees RetiredEmployees

Be careful when applying to bags!

### What about Intersection?

- It is a derived operator
- $R1 \cap R2 = R1 (R1 R2)$
- Also expressed as a join (will see later)
- Example
  - UnionizedEmployees ∩ RetiredEmployees

# Relational Algebra (1/3)

#### Five basic operators:

- Union (∪) and Set difference (–)
- Selection: :  $\sigma_{condition}(S)$ 
  - Condition is Boolean combination (A,V) of terms
  - Term is: attribute op constant, attr. op attr.
  - Op is: <, <=, =, ≠, >=, or >
- Projection: π<sub>list-of-attributes</sub>(S)
- Cross-product or cartesian product (x)

### Selection

- Returns all tuples that satisfy a condition
- Notation:  $\sigma_c(R)$
- Examples
  - $-\sigma_{Salary > 40000}$  (Employee)
  - $\sigma_{\text{name = "Smith"}} (Employee)$
- The condition c can be
  - Boolean combination (\(\lambda\), \(\nu\)) of terms
  - Term is: attribute op constant, attr. op attr.
  - Op is: <, <=, =,  $\neq$ , >=, or >

| SSN     | Name  | Salary |
|---------|-------|--------|
| 1234545 | John  | 200000 |
| 5423341 | Smith | 600000 |
| 4352342 | Fred  | 500000 |

### $\sigma_{\text{Salary} > 40000}$ (Employee)

| SSN     | Name  | Salary |
|---------|-------|--------|
| 5423341 | Smith | 600000 |
| 4352342 | Fred  | 500000 |

# Projection

- Eliminates columns
- Notation:  $\Pi_{A1...An}(R)$
- Example: project social-security number and names:
  - $-\Pi_{SSN, Name}$  (Employee)
  - Output schema: Answer(SSN, Name)

Semantics differs over set or over bags

| SSN     | Name | Salary |
|---------|------|--------|
| 1234545 | John | 200000 |
| 5423341 | John | 600000 |
| 4352342 | John | 200000 |

### Π <sub>Name,Salary</sub> (Employee)

| Name | Salary |
|------|--------|
| John | 20000  |
| John | 60000  |

| SSN     | Name | Salary |
|---------|------|--------|
| 1234545 | John | 200000 |
| 5423341 | John | 600000 |
| 4352342 | John | 200000 |

 $\Pi_{Name,Salary}$  (Employee)

| Name | Salary |
|------|--------|
| John | 20000  |
| John | 60000  |
| John | 20000  |

Bag semantics: no duplicate elimination; need explicit  $\delta$ 

### Selection & Projection Examples

#### **Patient**

| no | name | zip   | disease |
|----|------|-------|---------|
| 1  | p1   | 98125 | flu     |
| 2  | p2   | 98125 | heart   |
| 3  | р3   | 98120 | lung    |
| 4  | p4   | 98120 | heart   |

### $\pi_{zip,disease}(Patient)$

| zip   | disease |
|-------|---------|
| 98125 | flu     |
| 98125 | heart   |
| 98120 | lung    |
| 98120 | heart   |

$$\sigma_{disease='heart'}(Patient)$$

| no | name | zip   | disease |
|----|------|-------|---------|
| 2  | p2   | 98125 | heart   |
| 4  | p4   | 98120 | heart   |

$$\pi_{zip} (\sigma_{disease='heart'}(Patient))$$

| zip   |   |
|-------|---|
| 98120 |   |
| 98125 | _ |

# Relational Algebra (1/3)

#### Five basic operators:

- Union (∪) and Set difference (–)
- Selection: :  $\sigma_{\text{condition}}(S)$ 
  - Condition is Boolean combination (A,V) of terms
  - Term is: attribute op constant, attr. op attr.
  - Op is: <, <=, =, ≠, >=, or >
- Projection: π<sub>list-of-attributes</sub>(S)
- Cross-product or cartesian product (x)

### Cartesian Product

- Each tuple in R1 with each tuple in R2
- Notation: R1 × R2
- Example:
  - Employee × Dependents
- Rare in practice; mainly used to express joins

#### **Cartesian Product Example**

**Employee** 

| Name | SSN      |
|------|----------|
| John | 99999999 |
| Tony | 7777777  |

**Dependents** 

| EmployeeSSN | Dname |
|-------------|-------|
| 99999999    | Emily |
| 77777777    | Joe   |

**Employee x Dependents** 

| Name | SSN      | EmployeeSSN | Dname |
|------|----------|-------------|-------|
| John | 99999999 | 99999999    | Emily |
| John | 99999999 | 77777777    | Joe   |
| Tony | 77777777 | 99999999    | Emily |
| Tony | 77777777 | 77777777    | Joe   |

# Relational Algebra (2/3)

#### Derived or auxiliary operators:

- Intersection (∩), Division (R/S)
- Join:  $R \bowtie_{\theta} S = \sigma_{\theta}(R \times S)$
- Variations of joins
  - Natural, equijoin, theta-join
  - Outer join and semi-join
- Rename ρ <sub>B1,...,Bn</sub> (S)

# Renaming

- Changes the schema, not the instance
- Notation:  $\rho_{B1....Bn}$  (R)
- Example:
  - ρ<sub>LastName, SocSocNo</sub> (Employee)
  - Output schema:Answer(LastName, SocSocNo)

# Renaming Example

**Employee** 

| Name | SSN      |
|------|----------|
| John | 99999999 |
| Tony | 7777777  |

ρ<sub>LastName, SocSocNo</sub> (Employee)

| LastName | SocSocNo |
|----------|----------|
| John     | 99999999 |
| Tony     | 77777777 |

# Relational Algebra (2/3)

#### Derived or auxiliary operators:

- Intersection (∩), Division (R/S)
- Join:  $R \bowtie_{\theta} S = \sigma_{\theta}(R \times S)$
- Variations of joins
  - Natural, equijoin, theta-join
  - Outer join and semi-join
- Rename ρ <sub>B1,...,Bn</sub> (S)

# Different Types of Join

- Theta-join:  $R \bowtie_{\theta} S = \sigma_{\theta}(R \times S)$ 
  - Join of R and S with a join condition  $\theta$
  - Cross-product followed by selection  $\theta$
- Equijoin:  $R \bowtie_{\theta} S = \pi_A (\sigma_{\theta}(R \times S))$ 
  - Join condition  $\theta$  consists only of equalities
  - Projection  $\pi_{A}$  drops all redundant attributes
- Natural join:  $R \bowtie S = \pi_A (\sigma_\theta(R \times S))$ 
  - Equijoin
  - Equality on all fields with same name in R and in S

# Theta-Join Example

#### AnonPatient P

| age | zip   | disease |
|-----|-------|---------|
| 54  | 98125 | heart   |
| 20  | 98120 | flu     |

#### AnnonJob J

| job     | age | zip   |
|---------|-----|-------|
| lawyer  | 54  | 98125 |
| cashier | 20  | 98120 |

| P.age | P.zip | disease | job     | J.age | J.zip |
|-------|-------|---------|---------|-------|-------|
| 20    | 98120 | flu     | cashier | 20    | 98120 |

# Equijoin Example

#### AnonPatient P

| age | zip   | disease |
|-----|-------|---------|
| 54  | 98125 | heart   |
| 20  | 98120 | flu     |

#### AnnonJob J

| job     | age | zip   |
|---------|-----|-------|
| lawyer  | 54  | 98125 |
| cashier | 20  | 98120 |

$$P \bowtie_{P.age=J.age} J$$

| age | P.zip | disease | job     | J.zip |
|-----|-------|---------|---------|-------|
| 54  | 98125 | heart   | lawyer  | 98125 |
| 20  | 98120 | flu     | cashier | 98120 |

# Natural Join Example

#### AnonPatient P

| age | zip   | disease |
|-----|-------|---------|
| 54  | 98125 | heart   |
| 20  | 98120 | flu     |

#### AnnonJob J

| job     | age | zip   |
|---------|-----|-------|
| lawyer  | 54  | 98125 |
| cashier | 20  | 98120 |

#### $P \bowtie J$

| age | zip   | disease | job     |
|-----|-------|---------|---------|
| 54  | 98125 | heart   | lawyer  |
| 20  | 98120 | flu     | cashier |

### So Which Join Is It?

 When we write R<sub>⋈</sub>S we usually mean an equijoin, but we often omit the equality predicate when it is clear from the context

### More Joins

#### Outer join

- Include tuples with no matches in the output
- Use NULL values for missing attributes

#### Variants

- Left outer join
- Right outer join
- Full outer join

# Outer Join Example

#### AnonPatient P

| age | zip   | disease |  |
|-----|-------|---------|--|
| 54  | 98125 | heart   |  |
| 20  | 98120 | flu     |  |
| 33  | 98120 | lung    |  |

 $P \bowtie V$ 

#### AnnonJob J

| job     | age              | zip   |  |
|---------|------------------|-------|--|
| lawyer  | 54               | 98125 |  |
| cashier | eashier 20 98120 |       |  |

| age | zip   | disease | job     |
|-----|-------|---------|---------|
| 54  | 98125 | heart   | lawyer  |
| 20  | 98120 | flu     | cashier |
| 33  | 98120 | lung    | null    |

# Semijoin

- $R_{\searrow}S = \prod_{A1,...,An} (R_{\bowtie}S)$
- Where A<sub>1</sub>, ..., A<sub>n</sub> are the attributes in R
- Example:
  - Employee<sub>I</sub> Dependents

## Semijoins in Distributed Databases

Semijoins are used in distributed databases

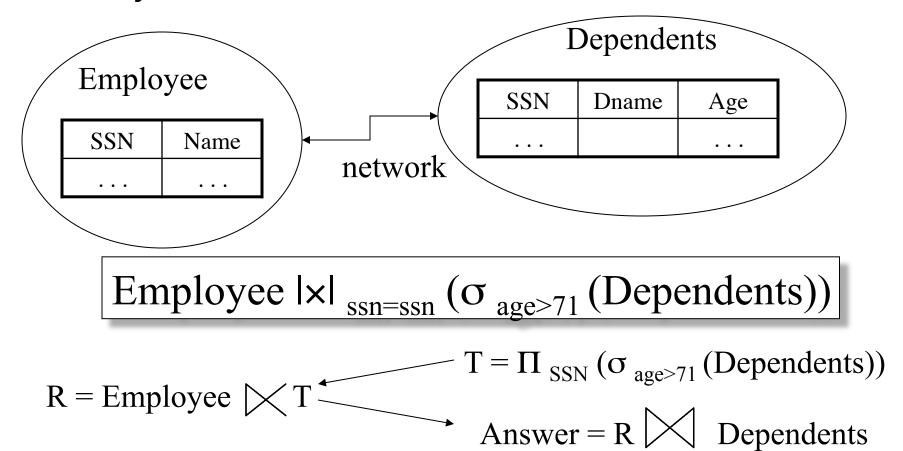

## Complex RA Expressions

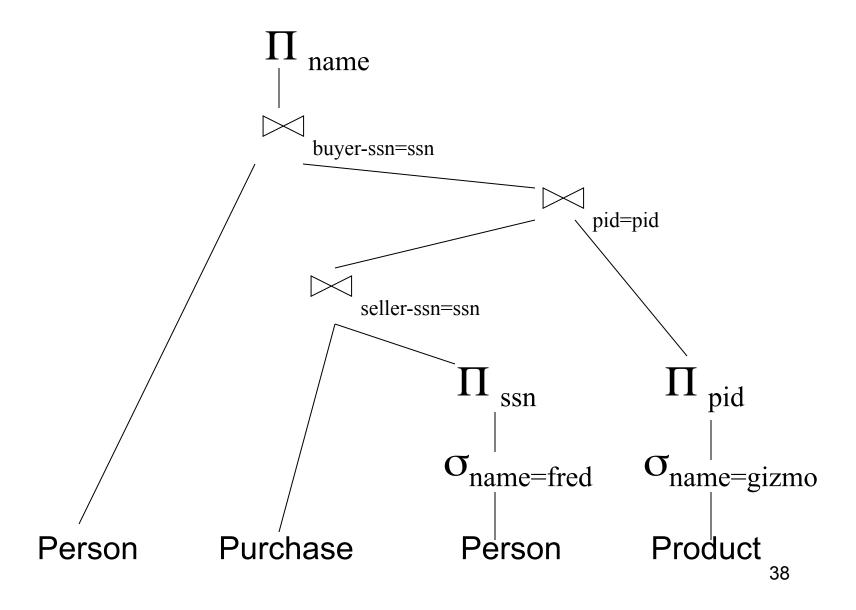

## Example of Algebra Queries

Q1: Jobs of patients who have heart disease  $\pi_{\text{job}}(\text{AnnonJob}_{\bowtie} (\sigma_{\text{disease='heart'}}, (\text{AnonPatient}))$ 

## More Examples

```
Supplier(sno,sname,scity,sstate)
Part(pno,pname,psize,pcolor)
Supply(sno,pno,qty,price)
```

Q2: Name of supplier of parts with size greater than 10  $\pi_{\text{sname}}(\text{Supplier} \bowtie \text{Supply} (\sigma_{\text{psize}>10} \text{ (Part)})$ 

Q3: Name of supplier of red parts or parts with size greater than 10  $\pi_{\text{sname}}(\text{Supplier} \bowtie \text{Supply} \bowtie (\sigma_{\text{psize}>10} \ (\text{Part}) \cup \sigma_{\text{pcolor='red'}} \ (\text{Part}) \ ) \ )$ 

## RA Expressions v.s. Programs

- An Algebra Expression is like a program
  - Several operations
  - Strictly specified order
- But Algebra expressions have limitations

#### RA and Transitive Closure

Cannot compute "transitive closure"

| Name1 | Name2 | Relationship |
|-------|-------|--------------|
| Fred  | Mary  | Father       |
| Mary  | Joe   | Cousin       |
| Mary  | Bill  | Spouse       |
| Nancy | Lou   | Sister       |

- Find all direct and indirect relatives of Fred
- Cannot express in RA !!! Need to write Java program

#### **Outline**

- Motivation and sets v.s. bags
- Relational Algebra
- Translation from SQL to the Relational Algebra
- Read Sections 2.4, 5.1, and 5.2
  - [Old edition: 5.1 through 5.4]
  - These book sections go over relational operators

#### From SQL to RA

Product(<u>pid</u>, name, price) Purchase(<u>pid</u>, <u>cid</u>, store) Customer(<u>cid</u>, name, city)

SELECT DISTINCT x.name, z.name
FROM Product x, Purchase y, Customer z
WHERE x.pid = y.pid and y.cid = y.cid and
x.price > 100 and z.city = 'Seattle'

#### From SQL to RA

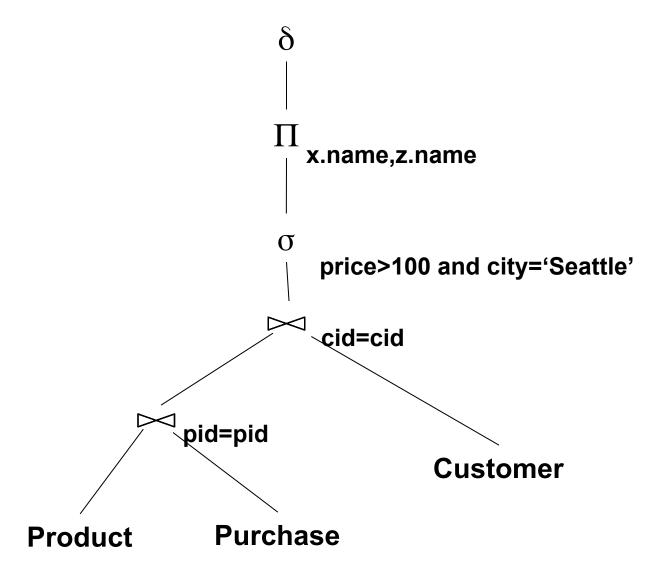

## An Equivalent Expression

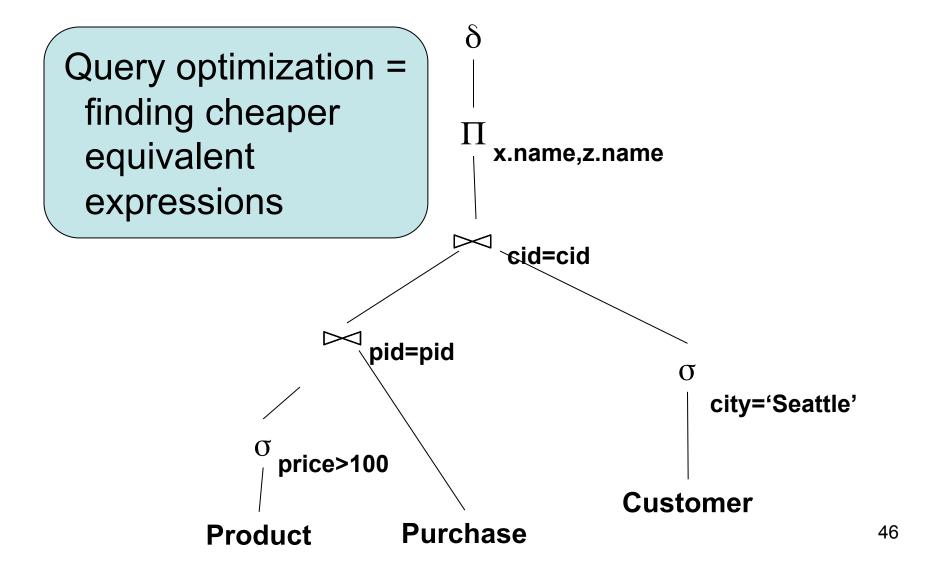

## Operators on Bags

- Duplicate elimination  $\delta$
- Grouping γ
- Sorting  $\tau$

## Logical Query Plan

SELECT city, count(\*) **FROM** sales **GROUP BY city** HAVING sum(price) > 100

T3(city, c)  $\Pi_{\text{city, c}}$ T2(city,p,c)  $\sigma_{p > 100}$ T1(city,p,c)  $\gamma$  city, sum(price) $\rightarrow$ p, count(\*)  $\rightarrow$  c

T1, T2, T3 = temporary tables

sales(product, city, price)

# Non-monontone Queries (at home!)

```
Product(<u>pid</u>, name, price)
Purchase(<u>pid</u>, <u>cid</u>, store)
Customer(<u>cid</u>, name, city)
```

```
SELECT DISTINCT z.store
FROM Customer z
WHERE z.city='Seattle' AND
not exists (select *
from Product x, Purchase y
where x.pid= y.pid
and y.cid = z.cid
and x.price < 100)
```